# **[13] Electroplated wheel profile design system (Diamond tool and gear threaded grinding wheel)**

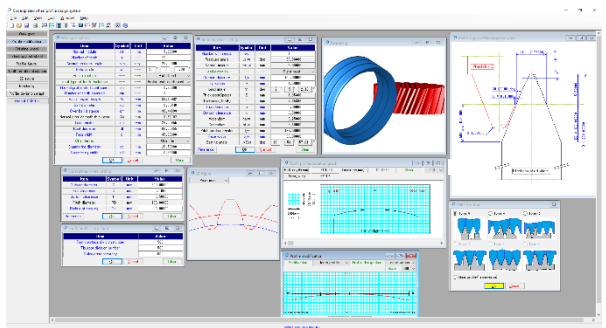

Fig. 13.1 Electroplated wheel profile design system

#### **13.1 Abstract**

This software can generate tooth form of diamond tool for dressing threaded grinding wheel. When grinding a gear with tooth surface modification, the modification amount of the diamond tool is not the same as the gear. However, in this software, tool shapes corresponding to tooth shape modification are generated as described in 13.4. Figure 13.1 shows the entire screen.

#### **13.2 Gear to apply**

- (1) Type of gear : cylindrical gear (external gear)
- (2) Tooth profile : involute

### **13.3 Gear specifications setting**

Set gear specifications in Figure 13.2. The profile shift factor can also be entered from the tooth thickness or the over ball dimension.

| Work gear setting<br>同<br>-0-    |                |        |                           |  |  |
|----------------------------------|----------------|--------|---------------------------|--|--|
| <b>Item</b>                      | Symbol         | Unit   | Value                     |  |  |
| Normal module                    | mn             | mm     | 5,00000                   |  |  |
| Number of teeth                  | z              |        | 22                        |  |  |
| Normal pressure angle            | $\alpha$ n     | deg    | 20,00000                  |  |  |
| Helix angle                      | Β              |        | æ<br>20<br>0.00<br>ñ      |  |  |
| Helix direction                  |                |        | Right hand                |  |  |
| Input type of tooth thickness    |                |        | Profile shift coefficient |  |  |
| Normal profile shift coefficient | xn             |        | 0.20000                   |  |  |
| Number of teeth spanned          | 2 <sub>m</sub> |        | 3                         |  |  |
| <b>Base tangent length</b>       | w              | mm     | 39.42492                  |  |  |
| <b>Ball diameter</b>             | dp             | mm     | 8.55246                   |  |  |
| Over hall distance               | dm             | mm     | 130.44699                 |  |  |
| Normal circular tooth thickness  | Sn             | mm     | 8.58192                   |  |  |
| Tip diameter                     | da             | mm     | 129.05955                 |  |  |
| <b>Root diameter</b>             | df             | mm     | 106.55955                 |  |  |
| Face width                       | ь              | mm     | 45.00000                  |  |  |
| Chamfering                       | ---            | ---    | Chamfer                   |  |  |
| Chamfering diameter              | de             | mm     | 128.56000                 |  |  |
| Chamfering width                 | $_{c2}$        | mm     | 0.25000                   |  |  |
| ΟK                               |                | Cancel | Clear                     |  |  |

Fig. 13.2 Gear specification (input)

### **13.4 Tooth profile modification**

Tooth profile modification can be set up to 50 divisions in the tooth profile direction as shown in Fig. 13.3, and the numerical value on the right side of the screen can be set arbitrarily.

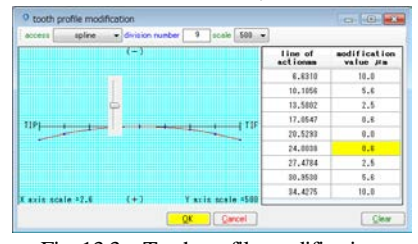

Fig. 13.3 Tooth profile modification

There were two kinds of tooth profile modification in the old version, but this time, 5 kinds are arranged as shown in Fig. 13.4. In this example, an example of type 3 is shown.

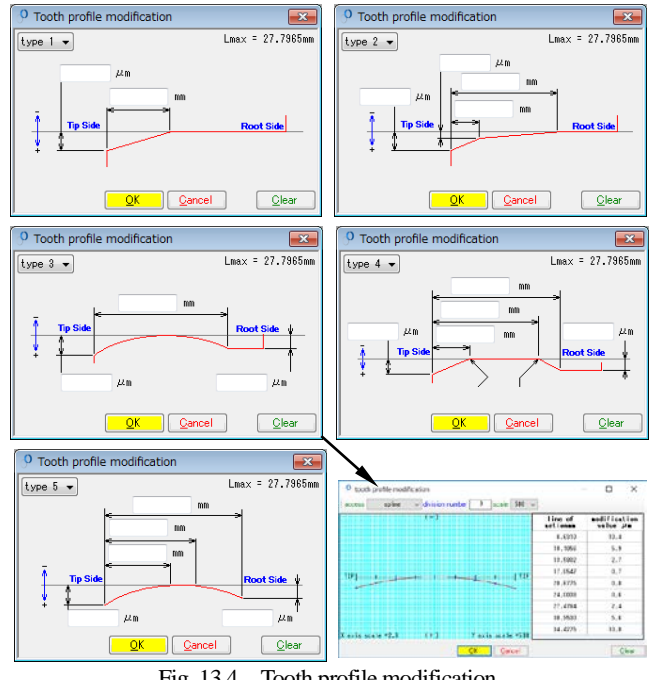

Fig. 13.4 Tooth profile modification

#### **13.5 Setting of threaded grinding wheel**

Fig. 13.5 shows the specification data setting screen of the threaded grinding wheel for grinding the gear (Fig. 13.2). The gear, threaded grindstone and mounting angle are "Lead angle", and the mounting angle of the threaded grinding wheel and electrodeposition grindstone is "Setting angle".

| Grinding wheel setting |                     |             | $\Box$<br>$\overline{\mathbf{x}}$<br>$\Box$ |                    |                          |
|------------------------|---------------------|-------------|---------------------------------------------|--------------------|--------------------------|
| <b>Item</b>            | Symbol <sup>1</sup> | <b>Unit</b> | Value                                       |                    |                          |
| Number of threads      | 209                 | ---         |                                             |                    |                          |
| Pressure angle         | αw                  | deg         | 20,00000                                    |                    |                          |
| Normal module          | mn w                | mm          | 5,00000                                     |                    |                          |
| Lead direction         | ---                 | ---         | Right hand                                  |                    |                          |
| Outside diameter       | D w                 | mm          | 150,00000                                   |                    |                          |
| Tip radius             | R                   | mm          | 1,50000                                     |                    |                          |
| Lead angle             | $\gamma$            | deg         | $\alpha$<br>2.19<br>5<br>$2$ $^{\circ}$     | O Reference figure | $\overline{\phantom{a}}$ |
| Thickness(Space)       | S                   | mm          | 7.85398                                     | e<br>۳             |                          |
| Thickness(Tooth)       | T                   | mm          | 7.85398                                     |                    |                          |
| Top clearance          | ū                   | mm          | 0.00000                                     | $a_{1}$<br>.c      |                          |
| Bottom clearance       | $\mathbf k$         | mm          | 0.50000                                     | (www)<br>ś         |                          |
| Addendum               | ha w                | mm          | 6,25000                                     |                    |                          |
| Dedendum               | hf w                | mm          | 5,50000                                     |                    |                          |
| Pitch circle diameter  | d w                 | mm          | 137,50000                                   | ö.                 |                          |
| Face width             | b w                 | mm          | 50,00000                                    | R,<br>Torney &     |                          |
| Setting angle          | $\beta$ Set         | deg.        | 54<br>$\alpha$<br>57.81<br>$-17$ $+$        | 9<br>Example tho?  |                          |
| Reference              | ŌΚ                  | Cancel      | Clear                                       |                    |                          |

 $\boxtimes$  13.5 Setting of threaded grinding wheel specification

#### **13.6 Setting of electrodeposition wheel (diamond tool)**

Figure 13.6 shows the specification setting screen of the electrodeposition grinding wheel (diamond tool) dressing the threaded grinding wheel in Figure 13.5, and Figure 13.7 shows the size of the electrodeposition grinding wheel.

After setting the gear, threaded grinding wheel and electrodeposition wheel specifications, set the tooth profile calculation condition (division number) in Figure 13.8 and proceed with the calculation.

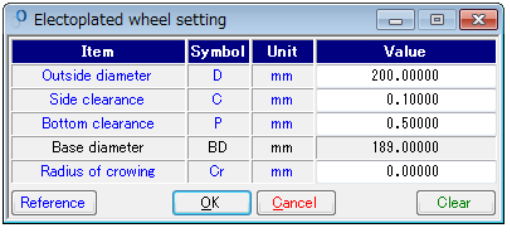

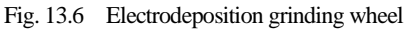

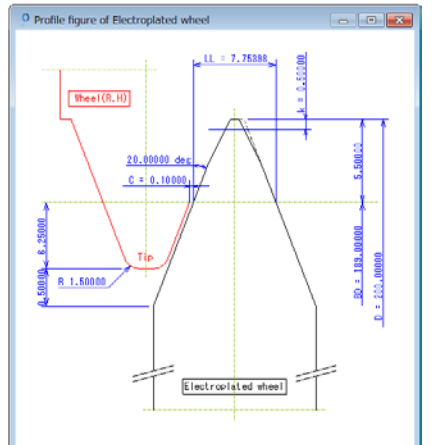

Fig. 13.7 Dimensions of electrodeposition grinding wheel

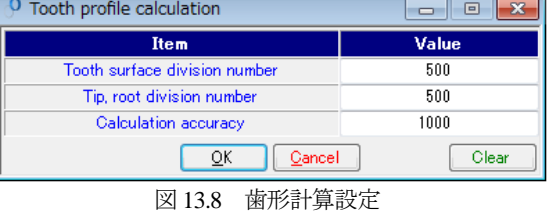

## **13.7 Tooth profile**

Fig. 13.9 to Fig. 13.12 show the gear tooth profile, the tooth profile after grinding, and the threaded grinding tooth profile and the electrodeposited tooth profile. And, Figures 13.13 and 13.14 show tooth profile rendering.

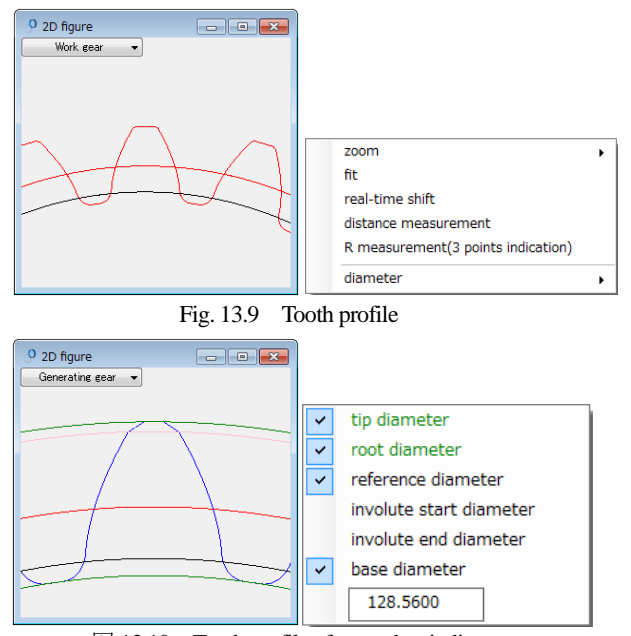

 $\boxtimes$  13.10 Tooth profile after tooth grinding

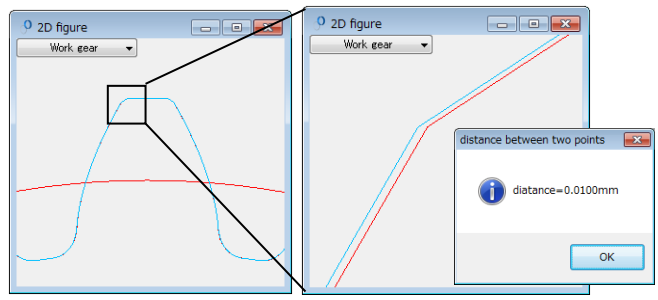

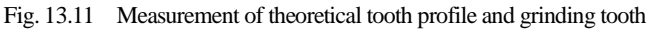

profile

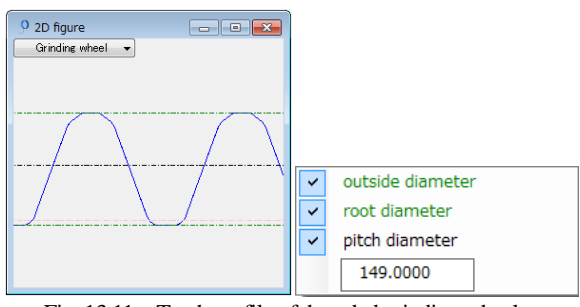

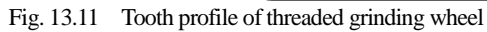

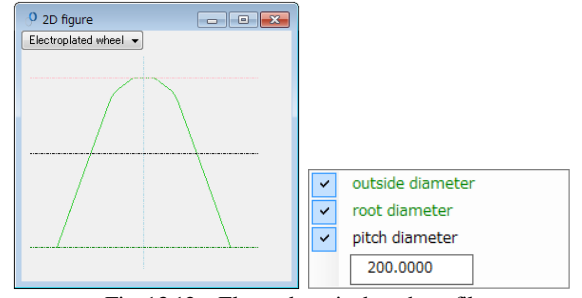

Fig. 13.12 Electrodeposited tooth profile

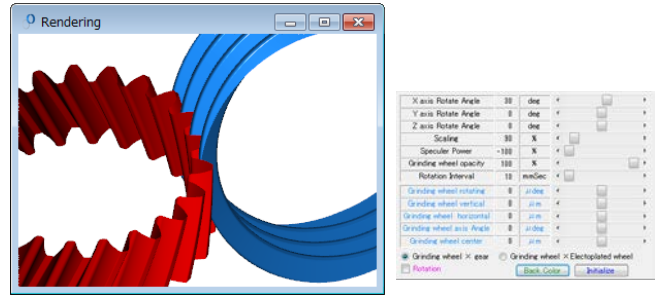

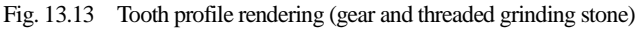

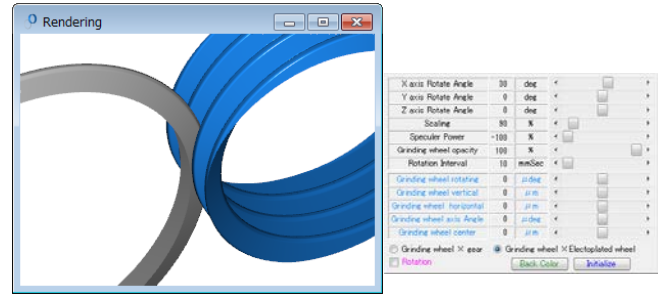

Fig. 13.14 Tooth profile rendering (diamond tool)

### **13.8 Tooth profile graph**

In order to obtain the tooth profile modification of the gear given in Figure 13.3, the tooth profile of the threaded grinding wheel is generated. Next, Figure 13.15 shows the tooth profile of the gear as a tooth profile when the creation movement is made with a threaded grinding wheel.

The slider bar in Figure 13.15 shows that the length of the line of action is 32.098 mm and the tooth profile modification is 7.1 μm. Since the chamfer is given, the tooth tip of the graph is escaping greatly at the tip of the tooth.

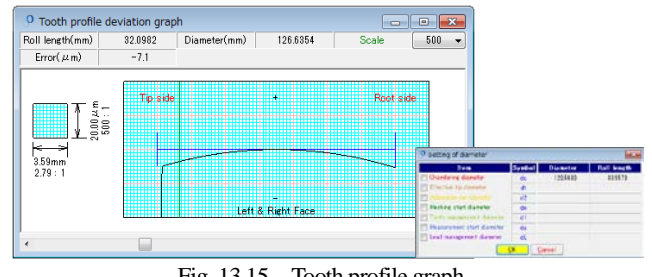

Fig. 13.15 Tooth profile graph

### **13.9 Electroplated grinding wheel (diamond tool) DXF file output**

Figure 13.16 shows the shape selection screen of the electrodeposition wheel. When outputting the diamond tool shape as a DXF file, the shape selected depends on the specifications of the threaded whetstone set in Figure 13.5. Here, Figure 13.17 shows an example of outputting the diamond tool shape of the tool shape at the upper left of Figure 13.16.

Approximating the coordinate points of the three locations of the electrodeposition wheel abrasive tooth by R, we see that  $R = 970.4$  mm as shown in Fig. 13.18. However, the size of R varies depending on the indicated position. In addition, as shown in Fig. 13.19, it is possible to output the front tooth profile of the gear (including tooth profile modification).

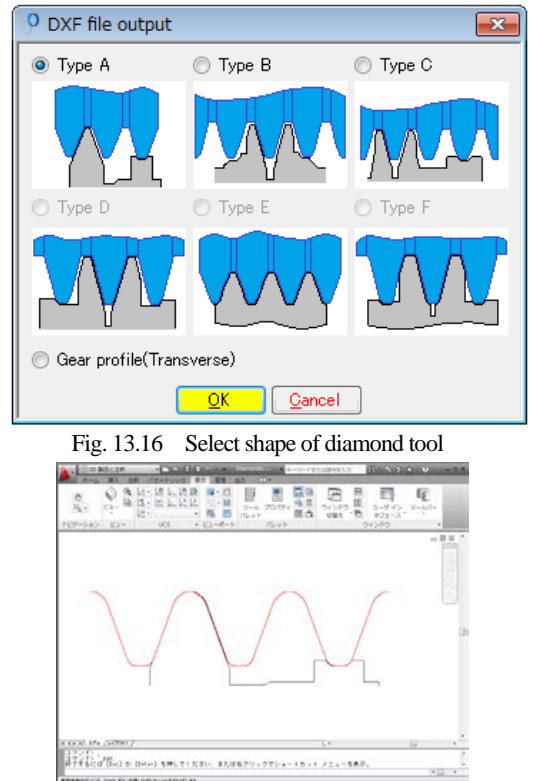

Fig. 13.17 CAD drawing example (diamond tool)

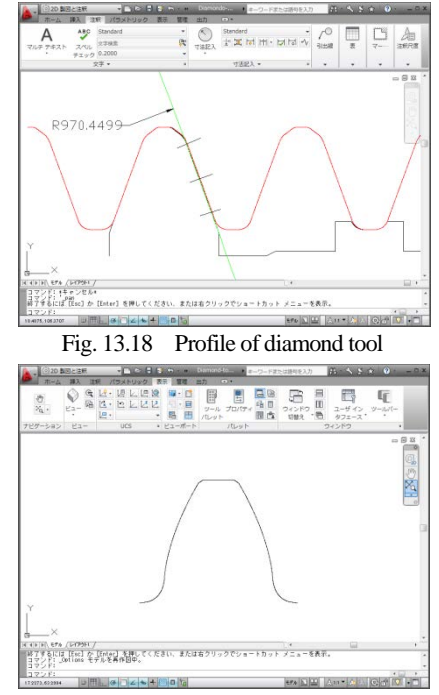

Fig. 13.19 CAD drawing example (diamond tool)

### **13.10 HELP function**

The operation explanation of this software has the HELP function as shown in figure 13.20. If you do not understand an unknown item or operation at the time of input, press the [F1] key with the screen active and display the explanation screen as shown in Figure 13.21. And Figure 20 outlines HELP.

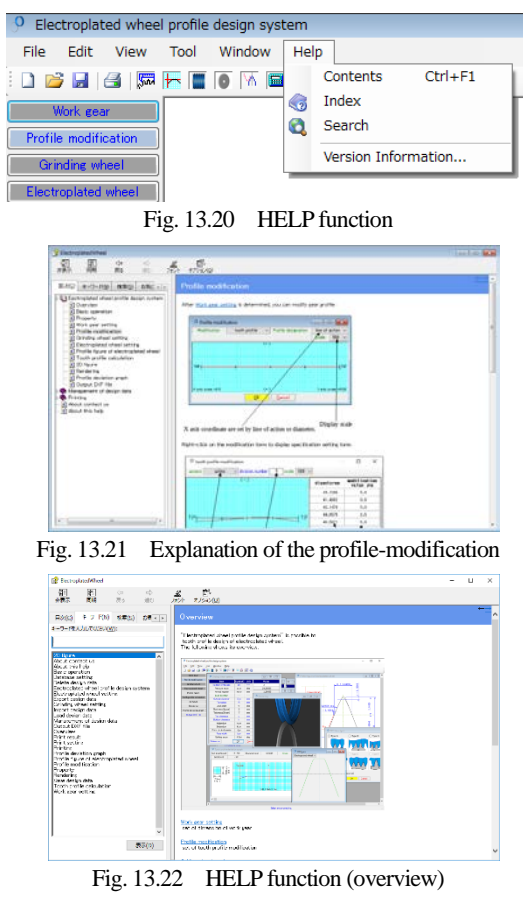